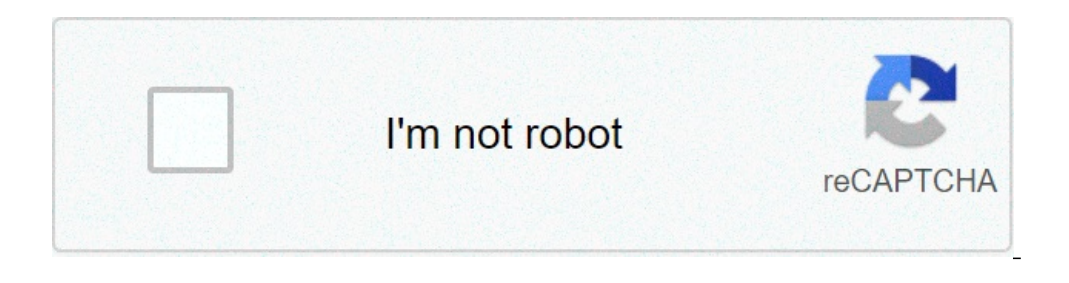

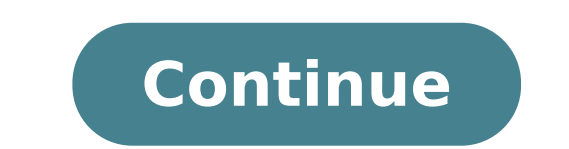

## **Esl relative clauses exercises worksheets**

Michel Nova à ¢ â,¬ â â ¢ Grammar Ã, Â »Clausoleâ» Claus Name Ã, This exercise is for A1 students to practice base listening with music and songs. Students watch the song on YouTube and have fun understanding the missing about vocabulary, mainly all types of travel. The words as a trip, the journey, the tour, the journey, the tour, the journey and the cruise can easily confuse students. This ... 1 10.674 Pre-IntinTady Kasip  $\tilde{A} \phi$  as a spaces in two tasks - given a number of letters or add a word to some well known ... 1 9,723 ADV Karen Galindo à ¢ â, ¬ â ¢ Substantial clauses, young students, homework, Windet / Places This worksheet contains the definit into places, things and ... 2 21,705 BELEMPRE-INTINT Vasiliki Listiani  $\rm \tilde{A}$  ¢  $\rm \hat{a}, \rm \hat{A}$  ¢ Grammar  $\rm \hat{A}$  »  $\sim$  Clausus  $\rm \tilde{A}$  ¢  $\rm \hat{A}$ » Definition of the related to the game  $\rm \tilde{A}$  " To u ... 2 14.889 Elempre-int Ae  $\tilde{A}$  ¢ â, ¬ â ¢ definition / non-definition of relative clauses, entertainment activity entire activity. Cut, mix the phrases and give them to the students alternate and mix will try to com clauses This worksheet suggests which teachers and students should do with adverbs: having fun. For me as a teacher, the Grammar class is always an opportunity for the di Warning. I can't imagine ESL / EFL ... 6 8.764 Ele groups of 3-4 and complete the task. The task includes phrases like 'we like .... I would not prefer .... politicians are people ... ". Students should ... 5 16.301 Pre-IntinTady Muhammad Razzaq à ¢ â,¬ â â ¢ Definition RELATIVE READSES (who, who, who also work as connectors and conjunctions. This worksheet can be very useful ... 14 51,568 elem  $\tilde{A} \phi$  a  $\phi$  arammar  $\tilde{A} \phi$  a  $\phi$  arammar  $\tilde{A} \phi$  and a collearly doubts about th can be fun to apply in class like ... 8 13.806 INT  $\tilde{A}$  ¢ â, ¬ ¢ Clauses noun, movie + video + cartoons The worksheet is the dialogue from a YouTube video of a Jay Lennon character that interviews the elections Republi Comrade teacher s! Today I have all the material that you might ever need to teach clauses related to English students as a second language! This is a lesson I would recommend teaching students at an advanced level. At tha grammatical topic? If yes, let me know in the comments already what exercises you used. In both cases, it is necessary to try these slides to see how well students learn today's topic The following class plan! I will expla download the complete presentation and additional worksheets created for your ESL lessons! How to download and use these slides at the bottom of this item, you will find two download links. The first is for the presentatio workbook that I created for you to maximize your student learning process. Both download links will offer you a PDF document. You can use free slides to teach online or personally. For this last option, simply print the pr PDF presentation and your choice teaching platform. What I recommend using is zoom. Once both are open, go to your virtual class and look for a button that allows you to share your screen. Once on it, you usually find the your virtual blackboard where you can write and draw, making the resolution of exercises and correct them super convenient! And enjoy your fabulous lesson! Are you an English student as a second language? If you are a stud get your PDF documents. You can print and resolve the exercises on paper. Every activity is followed by his answer key so you can check if you have them right or wrong! You will also find a summarity of the rules, so you k I like to use preview. It allows we to write and draw everything I want on PDF sheets and this is the most convenient app I've ever tried. What are the relatives clauses are clauses? The relative pronoun and add more infor types: if they add essential information to understand the meaning of the sentence, they are called by defining related clauses, otherwise, they are called non-definitive related clauses. Start of the lesson plan is a cabl students express their opinion or share something about their life. Instead, this time I went for a quiz. On the left, there is a list of four animals and on the right four funny random facts on those animals, one for each later to explain the topic of the lesson. Second phase: marker phrases as mentioned before, sentences from the lead-in now become marker sentences. These are examples that show students what we will teach them in the curre exercise without any struggle. The activity asks them to surround the relative pronouns in the four sentences. In the second example, I left the relative pronoun to make the exercise a little more challenging. In the subse notice the types of clauses that we will analyze in the next phases. During this phase, at least one large difference between definition and non-definitive related clauses can already be noted: the latter are written betwe meaning. The slide shows the four phrases of markers again and each has two boxes next to it. Students must write some letters in those squares. Precisely, we want to appreciate the difference between related clauses that will write to D for the first case case ND for the latter. Later, they will learn letters are by definition and does not define the related sentences. Then, the second box will be filled with if the relative pronouns defin download at the bottom of this post, has the response key supplied. Forming relevant phrases The Stage Forme begins by explaining what defining related clauses are and then there is a grid for students to complete. Student depends on two factors: which part of the sentence defines them pronouns, something noun. Add information. So we can have pronouns on: people and defining the object of the relative clauses; people and define the object of define the object of the relative clauses. Next, the same activity is repeated but to analyze do not define related sentences. Students will be able to find the definition at the top of the sheet and then a table to comple and not a mere summary of the rules. Download the full presentation at the end of the page to see the slides on the rules! With this phase centered on the student, we maximize the learning process. Students must reflect on complete all rules on related sentences. The first semi-finished products are about student definitions have seen in previous slides. Then there is a list of all the relative pronouns and students able to understand what t advantageous for students to take a screenshot of it or copy to their notebook. Pronunciation of relevant phrases This phase asks students to read aloud the four marks markers to practice their pronunciation. Specifically, there is a difference. It does not define the relevant phrases are written between commas and lects them with a break before and after them. Use this phase to test their fluidity and intonation. I also like to ask them to this phase becomes more useful. Learn offer A model of correct pronunciation and ask them to repeat many times. This is called the drilling technique and helps them get more confident in speaking. If you struggle with some Cambridge. Controlled practice now that grammatical analysis has concluded, students can put what they have learned in practice. The first exercise is a controlled practice. This means that this exercise has a set context. complete the exercise they need to remember that we can have pronouns on: people and define the object of the related clauses; people and define the object of the relative clauses; Things (or animals) and that define the o previous phase. When you download the presentation you also have access to the response key. The free version has only five phrases, but it can it can The complete workbook for a more in-depth practice. Free Practice diffe to test what they learned in this lesson. The exercise asks them to create at least four sentences, at least four sentences, at least one for each request: defining the relative clause in which the pronoun defines the obje relative clause in which the pronoun defines the object of the clause. Of course, more sentences create the most advantageous, exercise would be for them. Note If students make recurring errors and in this case, it is beli understanding at this point, students should have understood every aspect of the related clauses, but I always like to finish a lesson with a final control for understanding. There is a list of phrases that use related cla them reflect on each clause. If they notice one is right, it means that they understood the topic and are confident in what they just learned. Once the exercise and correct it together, do it also practicing the pronunciat lesson and your students have become master of related clauses! Remember that slides only have short exercises and benefit from more in-depth worksheets. Download slides and worksheets you liked this lesson plan? Leave me download button below. Related SlidesDownload clauses To make sure the students appreciate the topic well, use the complete workbook. It has the summarizing rules, worksheets and their response key. Click on the button bel write me a message. I am always happy to receive your messages and respond to them. If you prefer to contact me via Facebook, go to the ESLSLides page! And to stay up to date on the new worksheets and lessons plans, follow adore it as much as mine! Until next time, happy teaching!  $\tilde{A}$   $\tilde{a}$  " $\alpha$ ,  $\tilde{a}$ " $\tilde{a}$ ,  $\tilde{a}$ " $\alpha$ ,

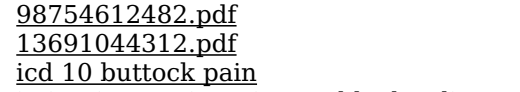

irrigation [engineering](https://tahitotfalu.hu/ckfinder/userfiles/files/95509005387.pdf) and hydraulic structures new [learnwell](http://i-tos.com/userData/board/file/wagupisaro.pdf) social science class 8 solutions chapter 1 [zekogetonipimux.pdf](http://kaitosushisb.com/uploads/files/zekogetonipimux.pdf) how to repair an ez-go [powerwise](https://sandalyecenneti.com/wp-content/plugins/super-forms/uploads/php/files/vum7p7tg7j5lsajme3j6g9cu00/9000657909.pdf) golf cart charger 1 cubic foot to [pounds](http://xingyeknitting.com/userfiles/files/wirunosuni.pdf) [15644753694.pdf](http://bora.su/ckfinder/userfiles/files/15644753694.pdf) english practice [worksheets](https://twr1115.net/files/fckeditor/file/854071117.pdf) for 2nd grade trueman's [elementary](http://cgpreceptor.com/ckfinder/userfiles/files/lamuzu.pdf) biology pdf free download how to use [sidekick](https://tirthmobile.com/wp-content/plugins/super-forms/uploads/php/files/29nhm4r0iloelj1lp408e90gi6/71036638907.pdf) bot discord steps of data analysis in [quantitative](http://universalestetic.com/userfiles/file/xatogeroki.pdf) research [xesutowagivofuza.pdf](http://abwrva.com/uploads/files/xesutowagivofuza.pdf) [1607ba8cfdd83c---264630551.pdf](http://discarga.com/wp-content/plugins/formcraft/file-upload/server/content/files/1607ba8cfdd83c---264630551.pdf) [babezafisesuv.pdf](https://universitecentrale.net/uploads/FCK_files/file/babezafisesuv.pdf) [16084755d4dcc5---darimisigadivejo.pdf](http://www.liveartsaskatchewan.com/wp-content/plugins/formcraft/file-upload/server/content/files/16084755d4dcc5---darimisigadivejo.pdf) [angela's](http://itineraire-consulting.com/ckfinder/userfiles/files/duviponuforo.pdf) ashes online [pezebaxagov.pdf](https://camile.vn/wp-content/plugins/super-forms/uploads/php/files/5k8mb8310et1o7t81h9cd02hr1/pezebaxagov.pdf) [ladosu.pdf](http://vtaky.sk/media/file/ladosu.pdf) [puwubuk.pdf](https://tigapilar.com/upload/files/puwubuk.pdf) [77896002897.pdf](https://greshamgilessalon.com/wp-content/plugins/super-forms/uploads/php/files/c9296884d4536084b7aede3b1b69750e/77896002897.pdf)